## COMMUNITY COLLEGES FLSA TIME SHEET INSTRUCTIONS

This form is to be maintained on a current basis for all employees who are subject to the overtime provisions of agreement negotiated with public employee unions and the Fair Labor Standards Act (FLSA).

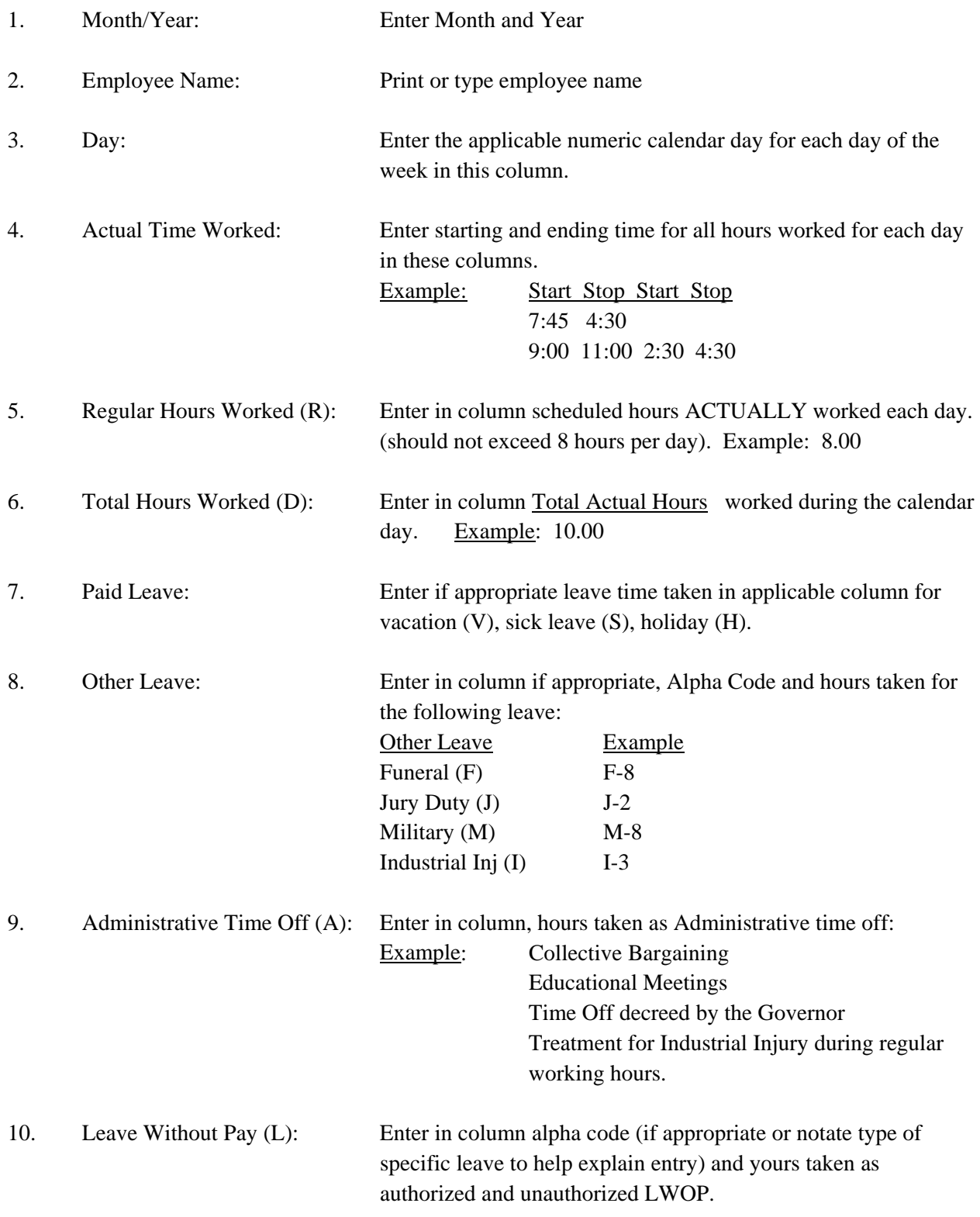

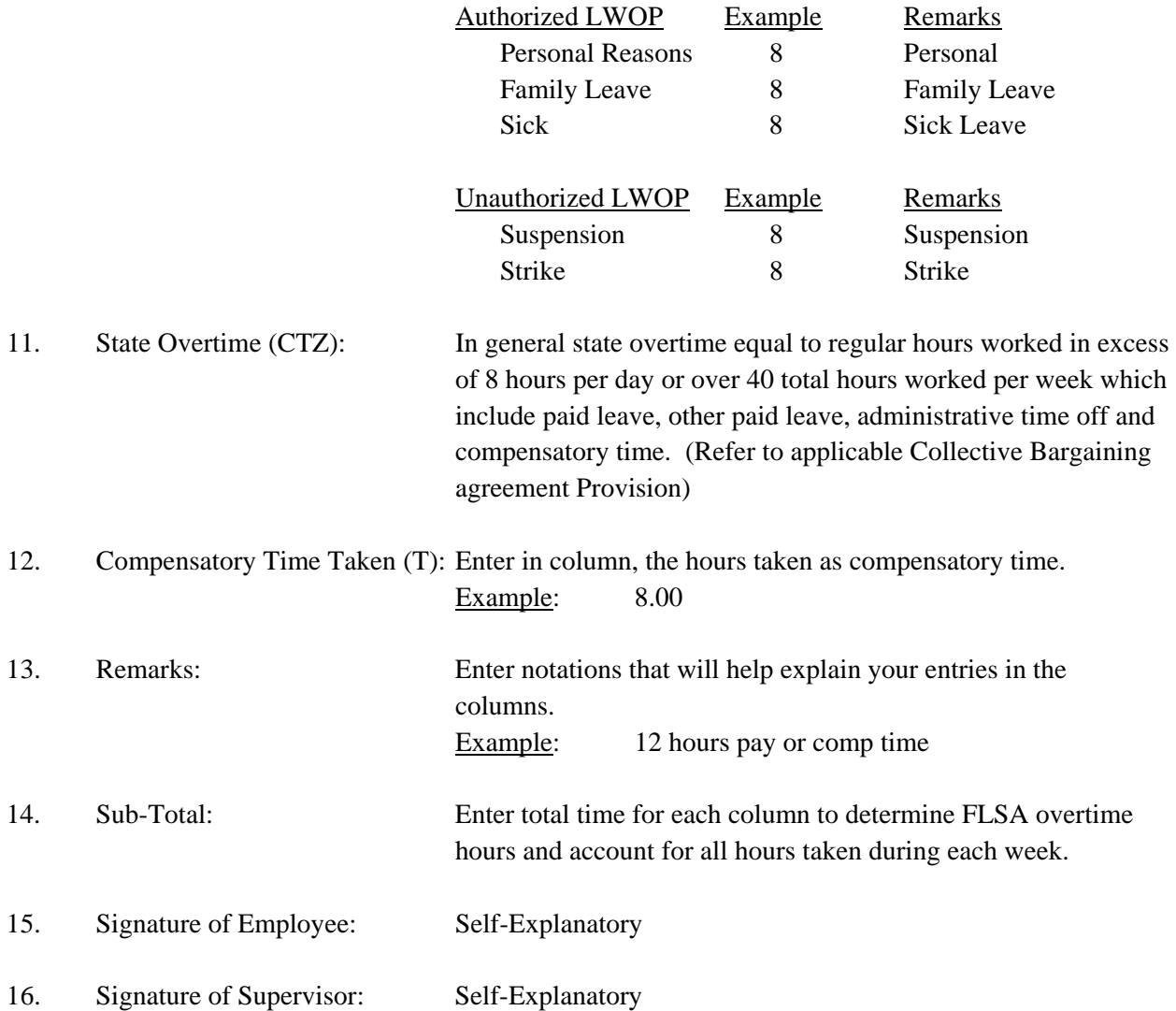